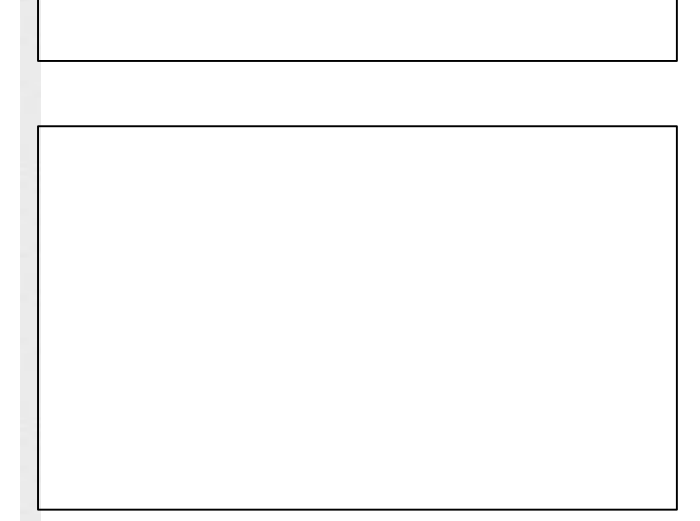

# **Antrag auf Einrichtung eines zeitlich begrenzten eingeschränkten absoluten Haltverbots**

## **1. Antragsteller/in**

Absender/in

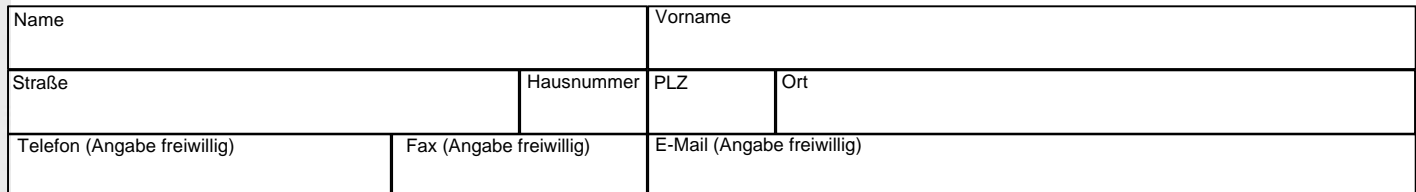

#### **2. Zeitraum der verkehrsrechtlichen Einschränkung**

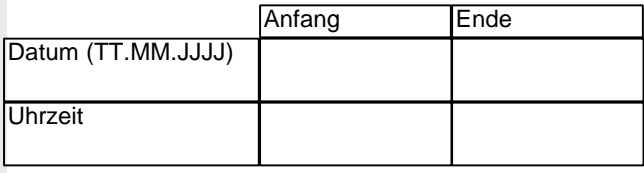

### **3. Gesperrter Bereich** (bitte ggf. unter 5. skizzieren)

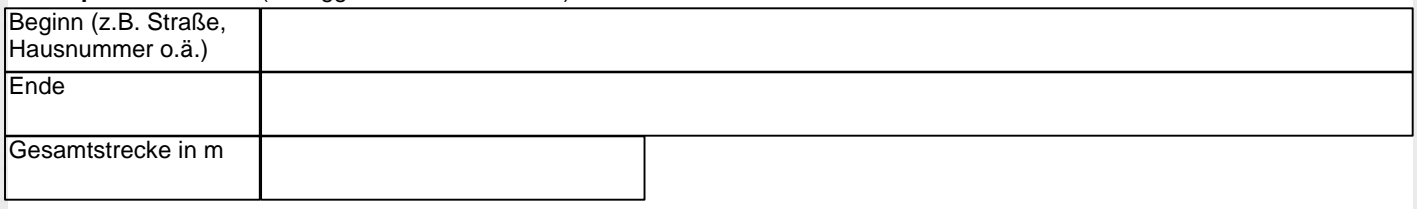

# **4. Begründung**

 $\Box$ 

- Anfahrt eines Möbelwagens
- Anfahrt eines Baustellenfahrzeuges

#### **5. Sonstige Angaben/Skizzierung der örtlichen Gegebenheiten**

**Die Angaben sind vollständig und richtig. Mir ist bekannt, dass ich die Einschränkungen des Straßenverkehrs so gering wie möglich zu halten habe.** 

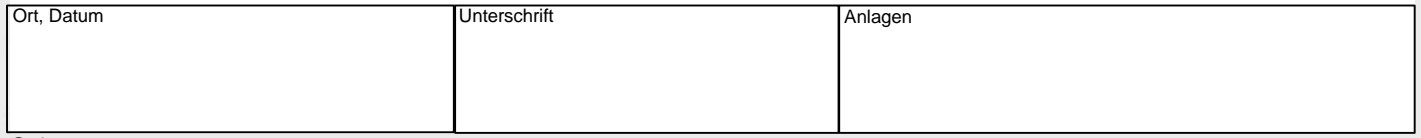